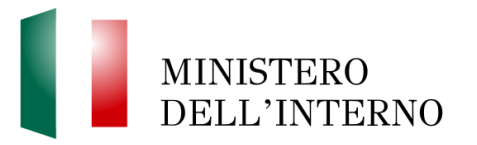

#### **Istruzioni per la trasmissione della documentazione relativa al Concorso pubblico, per esame e titoli, per l'assunzione di 1887 allievi agenti della Polizia di Stato, riservato ai volontari in ferma prefissata di un anno o quadriennale ovvero in rafferma annuale in servizio o in congedo.**

# L'INDIRIZZO DI POSTA ELETTRONICA CERTIFICATA DEDICATA AL CONCORSO E' IL SEGUENTE: [dipps035.0602@pecps.interno.it](mailto:dipps035.0602@pecps.interno.it)

### AVVERTENZE

- la casella PEC dedicata al concorso rifiuterà in automatico i messaggi di posta provenienti da caselle mail di posta ordinaria/standard;
- la documentazione dovrà essere formata, nominata e trasmessa secondo le seguenti istruzioni, pena la mancata accettazione della documentazione trasmessa;
- i canditati, all'esito dell'inoltro di istanze/documentazione, sono invitati a verificare la ricezione della "**Ricevuta di avvenuta consegna**" trasmessa al mittente da parte del gestore della Pec, al fine di verificare che la posta elettronica certificata sia stata correttamente consegnata nella suindicata casella PEC;
- l'Amministrazione non è responsabile nei casi in cui la Pec non sia stata recapitata alla casella di posta elettronica dedicata per cause imputabili al candidato e o al gestore della Pec.
- la documentazione trasmessa oltre i termini previsti comporterà la mancata valutazione dei titoli.

## QUANDO SPEDIRE LA DOCUMENTAZIONE

Entro il termine di **15 giorni dalla data di pubblicazione del calendario delle convocazioni** per l'accertamento dell'efficienza fisica e dell'idoneità fisica, psichica ed attitudinale**:**

#### I **candidati in congedo o che si congedano prima della scadenza di presentazione delle domande** di partecipazione al concorso dovranno trasmettere:

- i dati inerenti esclusivamente al servizio prestato da VFP1 comprensivo anche degli eventuali precedenti periodi di servizio prestato, tramite dichiarazione sostitutiva resa ai sensi del d.P.R. n. 445 del 2000 *(***Allegato 5***),* alla quale può essere allegato l'estratto (o gli estratti) della documentazione di servizio eventualmente posseduto, in copia dichiarata conforme all'originale. I dati contenuti nella dichiarazione sostitutiva dovranno riferirsi esclusivamente ai periodi svolti in qualità di VFP1 ovvero in rafferma annuale alla data dell'ultimo congedo.

### - Entro il termine di **15 giorni dalla data del conseguimento dell'idoneità alle prove** dell'efficienza fisica e dell'idoneità fisica, psichica ed attitudinale

#### **Attestato di bilinguismo lingua italiana-tedesca**

 I candidati riservatari dei posti per i bilingui dovranno far pervenire, a pena del mancato riconoscimento del titolo di riserva, la dichiarazione sostitutiva resa in proposito ai sensi del d.P.R. 28 dicembre 2000, n. 445, alla quale può essere allegato il prescritto attestato rilasciato dall'Ente competente, eventualmente in possesso dei candidati (**Allegato 3**).

#### **Titoli di preferenza**

 I candidati dovranno trasmettere la documentazione attestante il possesso dei titoli di preferenza già indicati nella domanda di partecipazione al concorso, mediante dichiarazione sostitutiva, alla quale possono essere allegati i documenti attestanti i titoli in copia dichiarata conforme all'originale, come da facsimile (**Allegato 4**), a pena del mancato riconoscimento di quei titoli.

----------------------------------------------------------------------------------------------------------------------

#### FORMAZIONE DEI DOCUMENTI DIGITALI DA TRASMETTERE

- L'unico formato ammesso per la trasmissione di istanze/documentazione informatica è il formato **PDF – PDF/A con estensione .pdf**

- In caso di scannerizzazione di documenti testuali che contengano anche immagini è da preferire, ove possibile, la modalità in scala di grigi ed una risoluzione uguale o maggiore 200x200 dpi e comunque non superiore a 300x300 dpi.

- I candidati dovranno creare un file PDF, comprensivo della documentazione che si intende inviare e del documento di identità fronte/retro, per ogni dichiarazione sostitutiva trasmessa.

- I candidati, primo dell'invio della documentazione via PEC, dovranno verificare la leggibilità dei documenti scannerizzati.

#### **Documentazione da trasmettere:**

- *Allegato 3 (Dichiarazione sostitutiva Attestato di bilinguismo)*
- *Allegato 4 (Dichiarazione sostitutiva Titoli di preferenza)*
- *Allegato 5 (Dichiarazione sostitutiva dell'atto di notorietà dei dati di servizio militare)*

**L'oggetto della PEC** per la trasmissione della documentazione dovrà essere così composto:

"VFP2024(spazio)COGNOME(**spazio**) nome(**spazio**)giorno nascita(**punto**)mese nascita(**punto**)anno nascita(**spazio**)(**trattino**)(**spazio**)Allegati"

**Esempio** *forma errata* : **Rossi Mario 01/01/1996 - documento uno** –

**Esempio** *forma corretta* : **VFP2024 Rossi Mario 01.01.1996 – Allegati**

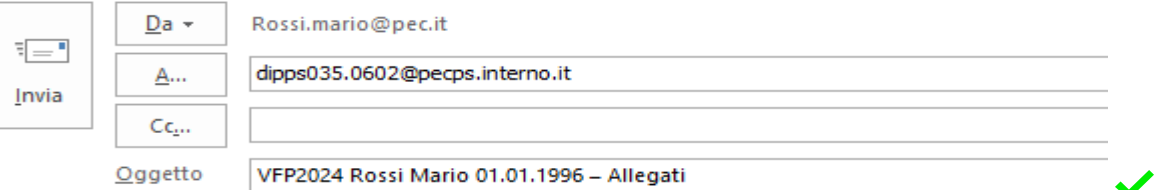

Il candidato dovrà creare **un unico file PDF per ogni allegato** che intenda trasmettere.

Il file PDF dovrà essere corredato:

- 1) da una delle dichiarazioni sostitutive (Allegati 3,4 e 5 del bando di concorso);
- 2) dell'eventuale documentazione attestante dichiarata;
- 3) di un documento di identità fronte/retro in corso di validità.

Il file PDF dovrà essere rinominato come di seguito indicato:

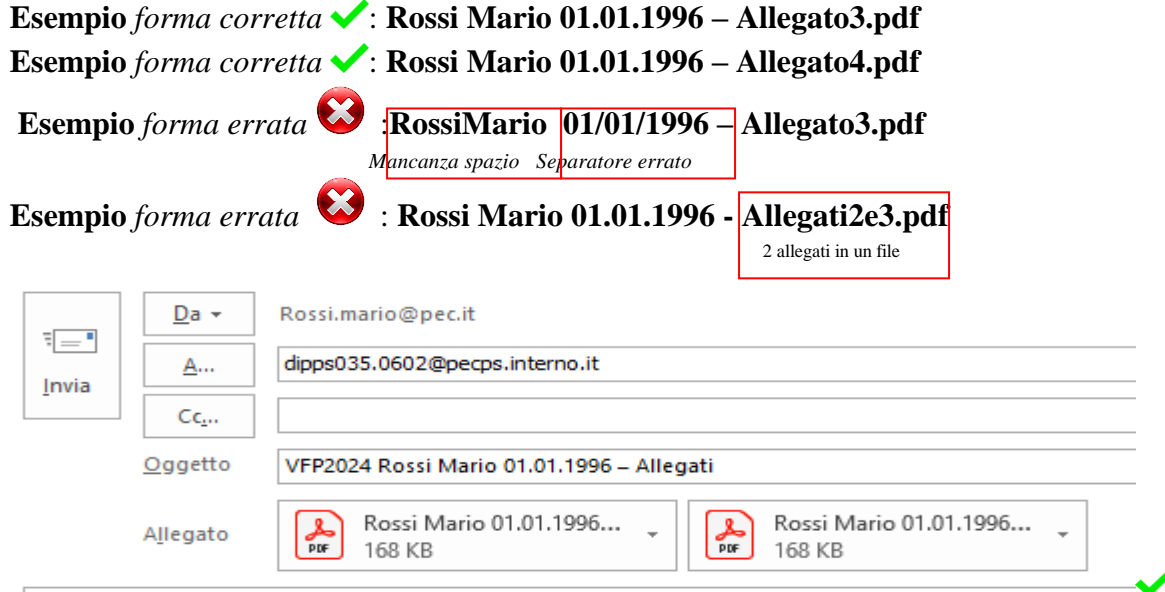

# ISTRUZIONI DA SEGUIRE IN CASO DI RETTIFICA/INTEGRAZIONE DELLA DOCUMENTAZIONE GIA INVIATA

Nel caso il candidato intenda rettificare/integrare la documentazione già inviata, dovrà creare ex novo il file PDF in forma completa seguendo le suindicate indicazioni e inoltrare nuovamente la PEC indicando:

**Nell'oggetto della PEC** per la rettifica/integrazione della documentazione il candidato indicherà:

"VFP2024(**spazio**)COGNOME(**spazio**)nome(**spazio**)giorno nascita(**punto**)mese nascita(**punto**)anno nascita(**spazio**)(**trattino**)(**spazio**)Rettifica Allegati"

**Esempio** *forma errata* : **Rossi Mario 01/01/1996 - Rettifica-Integrazione Allegati**– **Esempio** *forma corretta* : **VFP2024 Rossi Mario 01.01.1996 – Rettifica Allegato3 Esempio** *forma corretta* : **VFP2024 Rossi Mario 01.01.1996 – Integrazione Allegato4**

Il file PDF dovrà essere rinominato come di seguito indicato:

**Esempio** *forma corretta* **√**: **Rossi Mario 01.01.1996 – Rettifica Allegato3.pdf Esempio** *forma corretta* : **Rossi Mario 01.01.1996 – Integrazione Allegato4.pdf**

Si comunica che la mancata osservanza delle suindicate istruzioni può comportare la sospensione dell'istruttoria amministrativa relativa al candidato interessato.